UBSY

**UBS** 

Hi Ther

lu bist and

#### **www.untersuchungsberechtigungsschein.de**

**#DigitalerUBS**

Smarter Start in deine Zukunft

 **Kein Papierkram, nur Perspektiven – dank dem digitalen UBS!** 

**1.** QR-Code scannen

**2.** Untersuchungsberechtigungsschein online beantragen **3.** UBS sofort auf dein Smartphone erhalten

**Ganz einfach, ohne Wartezeit und ohne Papierkram.** 

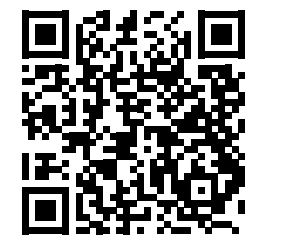

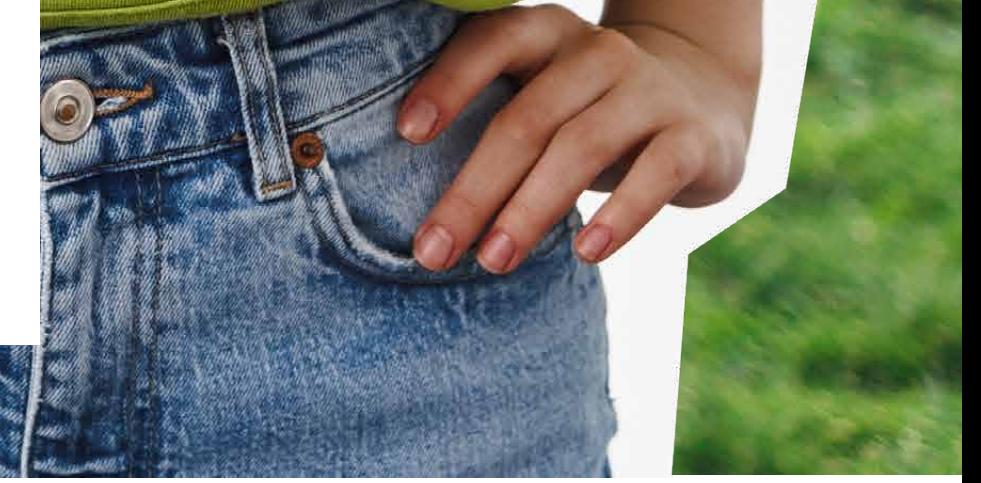

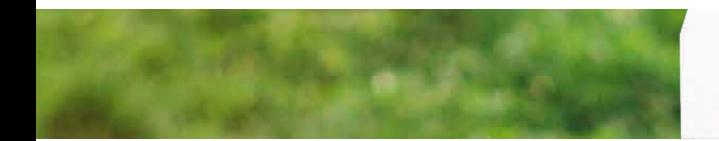

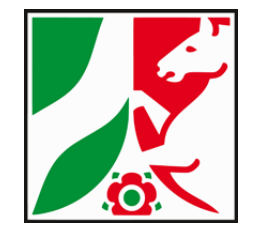

### **Dein digitaler UBS**

## **Kein Papierkram, nur Perspektiven**

# **– dank dem digitalen UBS!**

**UBS** 

du bist angemeldet!

**1.** QR-Code scannen

**2.** Untersuchungsberechtigungsschein online beantragen **3.** UBS sofort auf dein Smartphone erhalten

**Ganz einfach, ohne Wartezeit und ohne Papierkram.** 

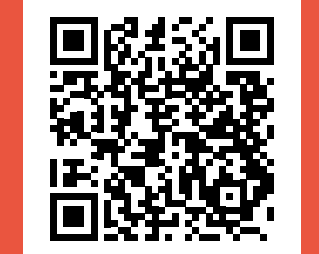

### **Dein digitaler UBS**

#### **www.untersuchungsberechtigungsschein.de**

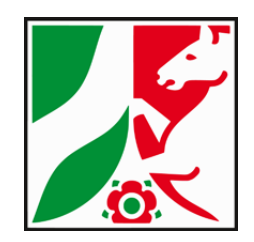

UBSV

### **#DigitalerUBS**

Smarter Start in deine Zukunft